In this activity you will create a geometric function that produces a swirling effect. You'll define the function using point variables and then apply it to other geometric objects.

# **WARM-UP: A ROTATION FUNCTION**

- 1. In a new sketch, construct a center point *C* and an angle parameter  $\theta = 45^{\circ}$ . Type {theta} for the name of the parameter, and Sketchpad will change the name to *θ.*
- 2. Construct independent variable *x* and choose **Transform | Rotate.** With the Rotate dialog box open, click *C* in the sketch to mark it as the center, and click *θ* to mark it as the angle of rotation. Then click Rotate.
- 3. Label the rotated point *Swirl[C,* $\theta$ *](x)*.
- 4. Turn on tracing for the independent and dependent variables.
- **Q1** Drag the independent variable and describe the behavior of the function.
- **Q2** Change the parameter's value to 15° and drag *x* again. How does the new angle change the behavior of the function?

# **A MORE INTERESTING FUNCTION**

Now make the rotation depend on the distance from the center.

- 5. Measure the distance *Cx* from the center to the independent variable. Select the two points and choose **Measure | Distance.**
- 6. Select parameter *θ* and choose **Edit | Edit Parameter.** Use the Calculator to calculate an angle that depends on the distance measurement. To start, delete the current value (15°), click the distance measurement *Cx,* and divide the distance measurement by 1 cm. Then use the Calculator's Value menu to choose **New Parameter,** naming it *k* and giving it a value of 15°. Finally click OK.

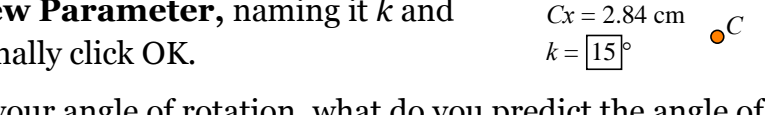

- **Q3** Using this calculation as your angle of rotation, what do you predict the angle of rotation will be when *x* is 3 cm from *C*? What will it be when *x* is 6 cm from *C*?
- **Q4** Drag *x* toward and away from the center to check your predictions. What do you notice about the motion of  $Swirl_{C,\theta}(x)$ ?
	- 7. Save your sketch to use in the next activity "Swirl a Picture."

# **A RESTRICTED DOMAIN**

8. Use the **Ray** tool to construct a ray starting from point *C,*  and merge the independent variable to the ray*.*

 $\theta$  = 53<sup>°</sup> *Cx* = 3.54 cm  $k = |15|^\circ$ 

 $\theta$  = 43°

 $Cx$ 

 $\frac{1}{1}$  cm  $Cx/1$  cm  $* k$ 

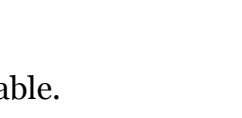

Edit Parameter Definition

 $k = 58.6321^{\circ}$ 

*SwirlC,<sup>θ</sup> (x)*

 $Swirl_{C,\theta}(x)$ 

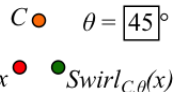

- **Q5** Drag point *x* along the domain. Describe the range that corresponds to this restricted domain.
	- 9. Make the range a permanent object by constructing the locus of  $Swirl_{C,\theta}(x)$  as x moves along the ray.

To construct the locus, select *x* and  $Swirl_{C,\theta}(x)$ , and choose **Construct** | **Locus.** 

- 10. Drag the independent variable along the domain to verify that the locus really is the range of the function.
- **Q6** Draw the range on your paper, and explain why it has the shape that it does.

# **A FAMILY OF SWIRLING FUNCTIONS**

- **Q7** What do you think would happen if you change the value of *k*? Write down what value of *k* you will try first, and write down your prediction.
- **Q8** Test your prediction by double-clicking *k* and changing its value. Draw and describe your results. Was the effect what you predicted?
- **Q9** Predict what will happen if you make the value of *k* negative. Then test your prediction, and draw and describe the result.
- **Q10** What can you say about the relative rate of change of *x* and *SwirlC,θ*(*x*)? Identify any fixed points that you can locate.
- **Q11** Create an animation action button to animate *k* bidirectionally between –90° and 90°. Press the button, describe the result, and explain how this special effect relates to the function you created in step 6.

To create the button, select *k* and choose **Edit | Action Buttons | Animation.**

### **EXPLORE MORE**

- **Q12** Try setting  $k = 120^\circ$ . Can you find fixed points, and if so, where are they?
- **Q13** Leave *k* = 120°, and move *x* to a distance of 6 cm from point *C*. What are the relative speeds and directions of the variables for this location of *x*? Be as precise as you can, and explain your reasoning.
- **Q14** Split the independent variable from the ray, and restrict it to a polygon. Construct the range and compare it to the domain. Are they similar and/or congruent? Draw them, and explain the shape of the range.
- **Q15** Create a new function that depends on some other characteristic of the independent variable. What if the scale factor of a dilation depends on the distance from the center point, or on the angle the independent variable makes with the center point? What if a translation or reflection depends on the distance of the independent variable from a particular line? Use your imagination!

In this activity you will create a geometric function that produces a swirling effect. You'll define the function using point variables and then apply it to other geometric objects.

## **EXPLORE A FUNCTION**

1. In a new sketch, construct the rotation of independent variable *x* around center point *C* by an angle parameter  $\theta = 45^\circ$ . Label the dependent variable *SwirlC,θ*(*x*) and turn on tracing for both variables.

**Q1** Drag the independent variable and describe the behavior of the function.

**Q2** Change *θ* to 15°. How does the new angle change the function's behavior?

Now make the rotation depend on the distance from the center.

- 2. Measure the distance *Cx* from the center to the independent variable.
- 3. Select parameter *θ* and edit the parameter, using the Calculator to perform the computation shown in the picture. To create the value *k,* use the Calculator's Value menu to choose **New Parameter,** name it *k* and give it a value of 15°.

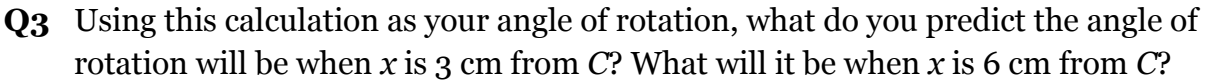

- **Q4** Drag *x* toward and away from the center to check your predictions. What do you notice about the motion of  $Swirl_{C,\theta}(x)$ ?
	- 4. Save your sketch to use in the next activity "Swirl a Picture."
	- 5. Restrict the domain to a ray that starts at point *C*.
- **Q5** Drag point *x* along the domain. Describe the corresponding range.
	- 6. Make the range a permanent object by constructing the locus of  $Swirl_{C,\theta}(x)$  as x moves along the ray. Drag the independent variable along the domain to verify that the locus is the range of the function.
- **Q6** Draw the range on your paper, and explain why it has the shape that it does.
- **Q7** What do you think would happen if you change the value of *k*? Write down what value of *k* you will try first, and write down your prediction.
- **Q8** Test your prediction by changing the value of *k*. Draw and describe your results. Was the effect what you predicted?

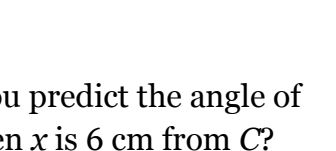

**Edit Calculation** 

 $\frac{Cx}{1 \text{ cm}} \cdot k = 60.0719^{\circ}$ 

 $Cx/1$  cm \*  $k$ 

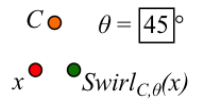

- **Q9** Predict what will happen if you make the value of *k* negative. Then test your prediction, and draw and describe the result.
- **Q10** What can you say about the relative rate of change of *x* and *SwirlC,θ*(*x*)? Identify any fixed points that you can locate.
- **Q11** Create an animation action button to animate *k* bidirectionally between –90° and 90°. Press the button, describe the result, and explain how this special effect relates to the function you created in step 3.

## **EXPLORE MORE**

- **Q12** Try setting  $k = 120^\circ$ . Can you find fixed points, and if so, where are they?
- **Q13** Leave *k* = 120°, and move *x* to a distance of 6 cm from point *C*. What are the relative speeds and directions of the variables for this location of *x*? Be as precise as you can, and explain your reasoning.
- **Q14** Split the independent variable from the ray, and restrict it to a polygon. Construct the range and compare it to the domain. Are they similar and/or congruent? Draw them, and explain the shape of the range.
- **Q15** Create a new function that depends on some additional characteristic of the independent variable. What if the scale factor of a dilation depends on the distance from the center point, or on the angle the independent variable makes with the center point? What if a translation or reflection depends on the distance of the independent variable from particular line? Use your imagination!
- **Q1** Drag the independent variable and describe the behavior of the function.
- **Q2** Change the parameter's value to 15° and drag *x* again. How does the new angle change the behavior of the function?
- **Q3** Using this calculation as your angle of rotation, what do you predict the angle of rotation will be when *x* is 3 cm from *C*? What will it be when *x* is 6 cm from  $\overline{C}$ ?
- **Q4** Drag *x* toward and away from the center to check your predictions. What do you notice about the motion of *SwirlC,θ*(*x*)?
- **Q5** Drag point *x* along the domain. Describe the range that corresponds to this restricted domain..
- **Q6** Draw the range on your paper, and explain why it has the shape that it does.

**Q7** What do you think would happen if you change the value of *k*? Write down what value of *k* you will try first, and write down your prediction.

#### **Special Effects Answers** *(continued)*

- **Q8** Test your prediction by changing the value of *k*. Draw and describe your results. Was the effect what you predicted?
- **Q9** Predict what will happen if you make the value of *k* negative. Then test your prediction, and draw and describe the result.
- **Q10** What can you say about the relative rate of change of *x* and *SwirlC,θ*(*x*)? Identify any fixed points that you can locate.
- **Q11** Create an animation action button to animate k between –90° and 90°. Press the button, describe the result, and explain how this special effect relates to the function you created in step 6 (long form) or step 3 (short form).

#### **EXPLORE MORE**

- **Q12** Try setting  $k = 120^\circ$ . Can you find fixed points, and if so, where are they?
- **Q13** Leave  $k = 120^\circ$ , and move *x* to a distance of 6 cm from point *C*. What are the relative speeds and directions of the variables for this location of *x*? Be as precise as you can, and explain your reasoning..
- **Q14** Split the independent variable from the ray, and restrict it to a polygon. Construct the range and compare it to the domain. Are they similar and/or congruent? Draw them, and explain the shape of the range.
- **Q15** Create a new function that depends on some additional characteristic of the independent variable. What if the scale factor of a dilation depends on the distance from the center point, or on the angle the independent variable makes with the center point? What if a translation or reflection depends on the distance of the independent variable from particular line? Use your imagination! Submit your finished sketch.

**1.** Describe something that surprised or puzzled you as you did this activity. How is this family of swirling functions similar to other function families, and how is it different?

**2.** How is this family of swirling functions similar to other function families, and how is it different?